# Package 'gld'

December 16, 2021

<span id="page-0-0"></span>Version 2.6.4

Date 2021-12-16

Title Estimation and Use of the Generalised (Tukey) Lambda Distribution

#### **Suggests**

Imports stats, graphics, e1071, lmom

Description The generalised lambda distribution, or Tukey lambda distribution, provides a wide variety of shapes with one functional form. This package provides random numbers, quantiles, probabilities, densities and density quantiles for four different types of the distribution, the FKML (Freimer et al 1988), RS (Ramberg and Schmeiser 1974), GPD (van Staden and Loots 2009) and FM5 - see documentation for details. It provides the density function, distribution function, and Quantile-Quantile plots. It implements a variety of estimation methods for the distribution, including diagnostic plots. Estimation methods include the starship (all 4 types), method of L-Moments for the GPD and FKML types, and a number of methods for only the FKML type. These include maximum likelihood, maximum product of spacings, Titterington's method, Moments, Trimmed L-Moments and Distributional Least Absolutes.

License GPL  $(>= 2)$ 

# URL <https://github.com/newystats/gld/>

# NeedsCompilation yes

Author Robert King [aut, cre] (<<https://orcid.org/0000-0001-7495-6599>>), Benjamin Dean [aut], Sigbert Klinke [aut], Paul van Staden [aut] (<<https://orcid.org/0000-0002-5710-5984>>)

Maintainer Robert King <Robert.King.Newcastle@gmail.com>

Repository CRAN

Date/Publication 2021-12-16 08:20:05 UTC

# <span id="page-1-0"></span>R topics documented:

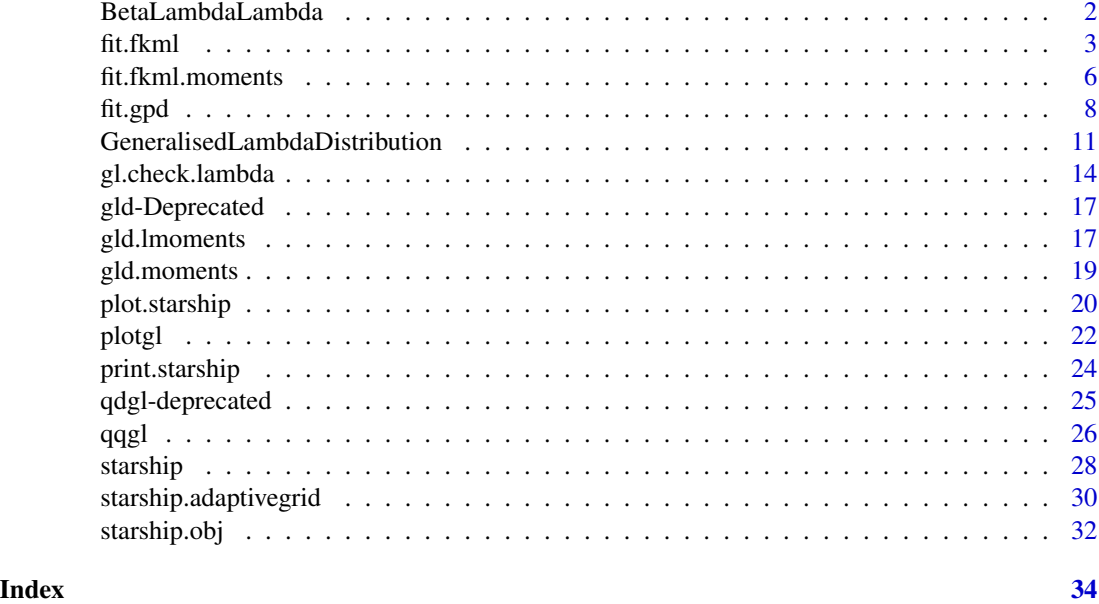

BetaLambdaLambda *Calculates Beta function for two identical parameters, allowing noninteger negative values*

# Description

By defining the Beta Function in terms of the Gamma Function,

$$
B(a,b) = \frac{\Gamma(a)\Gamma(b)}{\Gamma(a+b)}
$$

the function can be defined for non-integer negative values of a and b. The special case of this where  $a = b$  is needed to calculate the standard errors of the L Moment estimates of the gpd type of the generalised lambda distribution, so this function carries out that calculation.

#### Usage

```
BetaLambdaLambda(lambda)
```
# Arguments

lambda A vector, each element of which is used for both arguments of the Beta function.

# Details

NaN is returned for any negative integer elements of lambda.

#### <span id="page-2-0"></span>fit.fkml 3

# Value

A vector the same length as lambda, containing Beta(lambda,lambda)

#### Author(s)

Robert King, <robert.king.newcastle@gmail.com>, <https://github.com/newystats/> Paul van Staden

#### References

<https://github.com/newystats/gld/>

#### See Also

[beta](#page-0-0) [gamma](#page-0-0) [fit.gpd](#page-7-1) [GeneralisedLambdaDistribution](#page-10-1)

#### Examples

BetaLambdaLambda(-0.3)

<span id="page-2-1"></span>fit.fkml *Estimate parameters of the FKML parameterisation of the generalised lambda distribution*

#### Description

Estimates parameters of the FKML parameterisation of the Generalised  $\lambda$  Distribution. Five estimation methods are available; Numerical Maximum Likelihood, Maximum Product of Spacings, Titterington's Method, the Starship (also available in the [starship](#page-27-1) function, which uses the same underlying code as this for the fkml parameterisation), Trimmed L-Moments, L-Moments, Distributional Least Absolutes, and Method of Moments.

#### Usage

```
fit.fkml(x, method = "ML", t1 = 0, t2 = 0,
  l3.grid = c(-0.9, -0.5, -0.1, 0, 0.1, 0.2, 0.4, 0.8, 1, 1.5),
  l4.grid = l3.grid, record.cpu.time = TRUE, optim.method = "Nelder-Mead",
  inverse.eps = .Machine$double.eps, optim.control=list(maxit=10000),
  optim.penalty=1e20, return.data=FALSE)
```
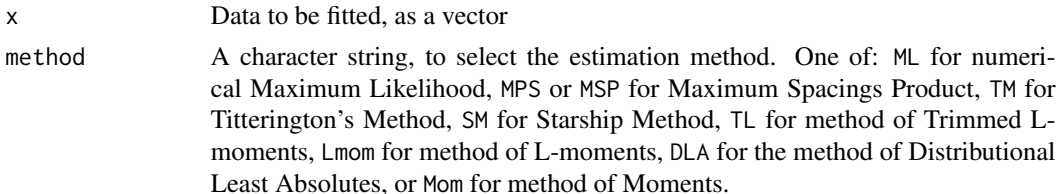

<span id="page-3-0"></span>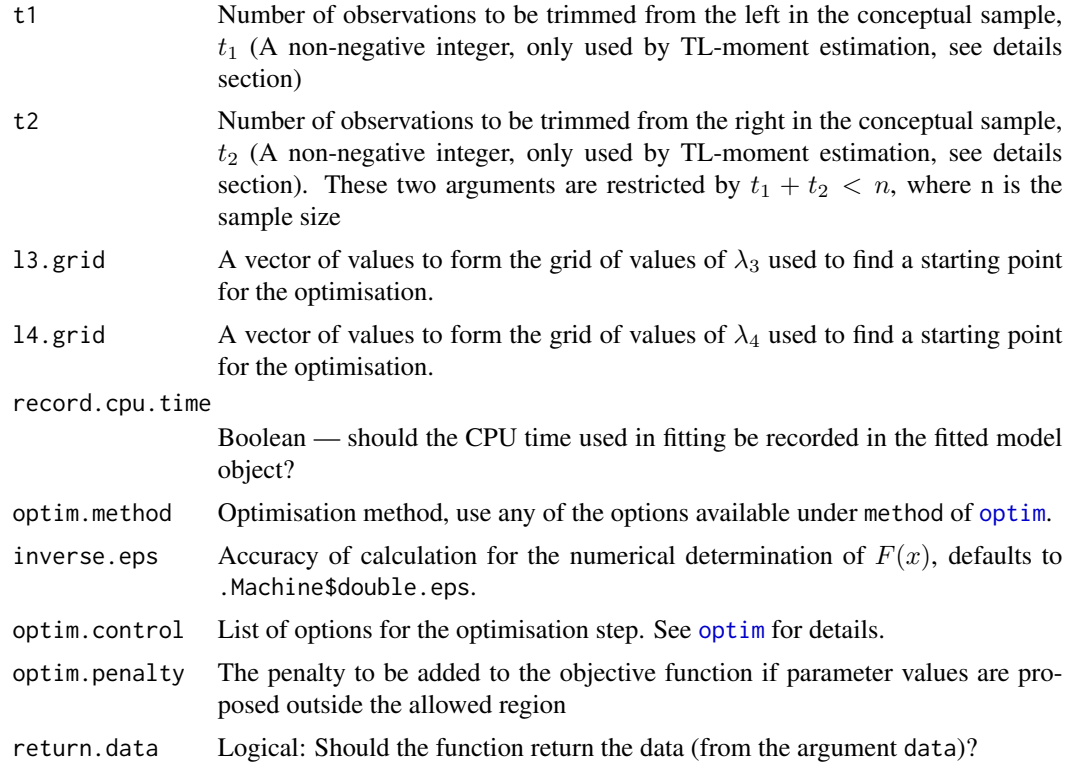

# Details

Maximum Likelihood Estimation of the generalised lambda distribution ([gld](#page-10-2)) proceeds by calculating the density of the data for candidate values of the parameters. Because the gld is defined by its quantile function, the method first numerically obtains  $F(x)$  by inverting  $Q(u)$ , then obtains the density for that observation.

Maximum Product of Spacings estimation (sometimes referred to as Maximum Spacing Estimation, or Maximum Spacings Product) finds the parameter values that maximise the product of the spacings (the difference between successive depths,  $F_{\theta}(x_{(i+1)}) - F_{\theta}(x_{(i)})$ , where  $F_{\theta}(x)$  is the distribution function for the candidate values of the parameters). See Dean  $(2013)$  and Cheng & Amin (1981) for details.

Titterington (1985) remarked that MPS effectively added an "extra observation"; there are N data points in the original sample, but  $N + 1$  spacings in the expression maximised in MPS. Instead of using spacings between transformed data points, so method TM uses spacings between transformed, adjacently-averaged, data points. The spacings are given by  $D_i = F_\theta(z_{(i)}) - F_\theta(z_{(i-1)})$ , where  $\alpha_1 = z_0 < z_1 < \ldots < z_n = \alpha_2$  and  $z_i = (x_{(i)} + x_{(i+1)})/2$  for  $i = 1, 2, \ldots$  n-1 (where  $\alpha_1$  and  $\alpha_2$  are the lower and upper bounds on the support of the distribution). This reduces the number of spacings to n and achieves concordance with the original sample size. See Titterington  $(1985)$  and Dean (2013) for details.

The starship is built on the fact that the  $q\lambda d$  is a transformation of the uniform distribution. Thus the inverse of this transformation is the distribution function for the gld. The starship method applies different values of the parameters of the distribution to the distribution function, calculates the depths *q* corresponding to the data and chooses the parameters that make these calculated depths

#### <span id="page-4-0"></span>fit.fkml 5

closest (as measured by the Anderson-Darling statistic) to a uniform distribution. See King  $\&$ MacGillivray (1999) for details.

TL-Moment estimation chooses the values of the parameters that minimise the difference between the sample Trimmed L-Moments of the data and the Trimmed L-Moments of the fitted distribution. TL-Moments are based on inflating the conceptual sample size used in the definition of L-Moments. The t1 and t2 arguments to the function define the extent of trimming of the conceptual sample. Thus, the default values of t1=0 and t2=0 reduce the TL-Moment method to L-Moment estimation. t1 and t2 give the number of observations to be trimmed (from the left and right respectively) from the conceptual sample of size  $n+t_1+t_2$ . These two arguments should be non-negative integers, and  $t_1 + t_2 < n$ , where n is the sample size. See Elamir and Seheult (2003) for more on TL-Moments in general, Asquith, (2007) for TL-Moments of the RS parameterisation of the gld and Dean (2013) for more details on TL-Moment estimation of the gld.

The method of distributional least absolutes (DLA) minimises the sum of absolute deviations between the order statistics and their medians (based on the candidate parameters). See Dean (2013) for more information.

Moment estimation chooses the values of the parameters that minimise the (sum of the squared) difference between the first four sample moments of the data and the first four moments of the fitted distribution.

#### Value

fit.fkml returns an object of [class](#page-0-0) "starship" (regardless of the estimation method used).

print prints the estimated values of the parameters, while [summary.starship](#page-23-1) prints these by default, but can also provide details of the estimation process (from the components grid.results, data and optim detailed below).

The value of fit. fkml is a list containing the following components:

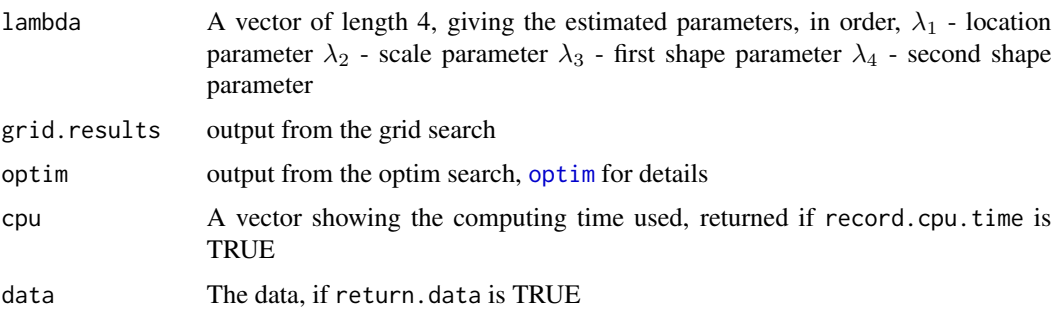

# Author(s)

Robert King, <robert.king.newcastle@gmail.com>, <https://github.com/newystats/>

Ben Dean, University of Newcastle <benjamin.dean@uon.edu.au>

#### References

Asquith, W. H. (2007), *L-Moments and TL-Moments of the Generalized Lambda Distribution*, Computational Statistics & Data Analysis, 51, 4484–4496.

Cheng, R.C.H. & Amin, N.A.K. (1981), *Maximum Likelihood Estimation of Parameters in the Inverse Gaussian Distribution, with Unknown Origin*, Technometrics, 23(3), 257–263. [https:](https://www.jstor.org/stable/1267789) [//www.jstor.org/stable/1267789](https://www.jstor.org/stable/1267789)

Dean, B. (2013) *Improved Estimation and Regression Techniques with the Generalised Lambda Distribution*, PhD Thesis, University of Newcastle [https://nova.newcastle.edu.au/vital/](https://nova.newcastle.edu.au/vital/access/manager/Repository/uon:13503) [access/manager/Repository/uon:13503](https://nova.newcastle.edu.au/vital/access/manager/Repository/uon:13503)

Elamir, E. A. H., and Seheult, A. H. (2003), *Trimmed L-Moments*, Computational Statistics & Data Analysis, 43, 299–314.

King, R.A.R. & MacGillivray, H. L. (1999), *A starship method for fitting the generalised* λ *distributions*, Australian and New Zealand Journal of Statistics 41, 353–374.

Titterington, D. M. (1985), *Comment on 'Estimating Parameters in Continuous Univariate Distributions'*, Journal of the Royal Statistical Society, Series B, 47, 115–116.

# See Also

[starship](#page-27-1) [GeneralisedLambdaDistribution](#page-10-1)

#### Examples

```
example.data <- rgl(200,c(3,1,.4,-0.1),param="fkml")
example.fit <- fit.fkml(example.data,"MSP",return.data=TRUE)
print(example.fit)
summary(example.fit)
plot(example.fit,one.page=FALSE)
```
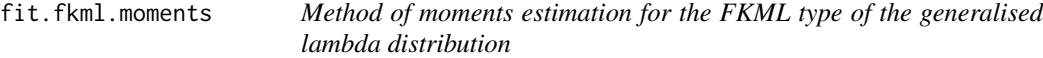

#### <span id="page-5-1"></span>Description

Estimates parameters of the generalised lambda distribution (FKML type) using the Method of Moments, on the basis of moments calculated from data, or moment values (mean, variance, skewness ratio and kurtosis ratio (note, not the *excess kurtosis*)).

#### Usage

```
fit.fkml.moments(data,na.rm=TRUE,
  optim.method="Nelder-Mead",
  optim.control= list(), starting.point = c(\theta, \theta))
fit.fkml.moments.val(moments=c(mean=0, variance=1, skewness=0,
  kurtosis=3), optim.method="Nelder-Mead", optim.control= list(),
  starting.point = c(\emptyset, \emptyset))
```
<span id="page-5-0"></span>

# <span id="page-6-0"></span>fit.fkml.moments 7

#### Arguments

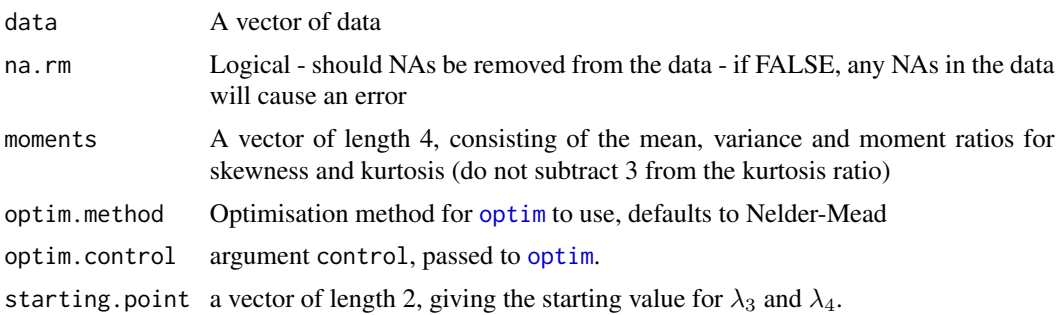

#### Details

Estimates parameters of the generalised lambda distribution (FKML type) using Method of Moments on the basis of moment values (mean, variance, skewness ratio and kurtosis ratio). Note this is the fourth central moment divided by the second central moment, without subtracting 3. fit.fkml.moments will estimates using the method of moments for a dataset, including calculating the sample moments. This function uses [optim](#page-0-0) to find the parameters that minimise the sum of squared differences between the skewness and kurtosis sample ratios and their counterpart expressions for those ratios on the basis of the parameters  $\lambda_3$  and  $\lambda_4$ . On the basis of these estimates (and the mean and variance), this function then estimates  $\tilde{\lambda}_2$  and then  $\hat{\lambda}_1$ .

Note that the first 4 moments don't uniquely identify members of the generalised  $\lambda$  distribution. Typically, for a set of moments that correspond to a unimodal gld, there is another set of parameters that give a distrbution with the same first 4 moments. This other distribution has a truncated appearance (that is, the distribution has finite support and the density is non-zero at the end points). See the examples below.

#### Value

A vector containing the parameters of the FKML type generalised lambda;  $\lambda_1$  - location parameter  $\lambda_2$  - scale parameter  $\lambda_3$  - first shape parameter  $\lambda_4$  - second shape parameter (See g1d for more details)

#### Author(s)

Robert King, <robert.king.newcastle@gmail.com>, <https://github.com/newystats/>

Sigbert Klinke

Paul van Staden

# References

Au-Yeung, Susanna W. M. (2003) *Finding Probability Distributions From Moments*, Masters thesis, Imperial College of Science, Technology and Medicine (University of London), Department of Computing [https://citeseerx.ist.psu.edu/viewdoc/download?doi=10.1.1.106.6130&](https://citeseerx.ist.psu.edu/viewdoc/download?doi=10.1.1.106.6130&rep=rep1&type=pdf) [rep=rep1&type=pdf](https://citeseerx.ist.psu.edu/viewdoc/download?doi=10.1.1.106.6130&rep=rep1&type=pdf)

Freimer, M., Mudholkar, G. S., Kollia, G. & Lin, C. T. (1988), *A study of the generalized tukey lambda family*, Communications in Statistics - Theory and Methods 17, 3547–3567.

Lakhany, Asif and Mausser, Helmut (2000) *Estimating the parameters of the generalized lambda distribution*, Algo Research Quarterly, 3(3):47–58

van Staden, Paul (2013) *Modeling of generalized families of probability distributions inthe quantile statistical universe*, PhD thesis, University of Pretoria. [https://repository.up.ac.za/handle/](https://repository.up.ac.za/handle/2263/40265) [2263/40265](https://repository.up.ac.za/handle/2263/40265)

<https://github.com/newystats/gld/>

#### See Also

[gld.moments](#page-18-1)

#### Examples

```
# Moment estimate
example.data = rgl(n=400, lambda1=c(0,1,0.4,0),param="fkml")
fit.fkml.moments(example.data)
# Approximation to the standard normal distribution
norm.approx \leq fit.fkml.moments.val(c(0,1,0,3))
norm.approx
# Another distribution with the same moments
another \leq fit.fkml.moments.val(c(0,1,0,3), start=c(2,2))
another
# Compared
plotgld(norm.approx$lambda,ylim=c(0,0.75),main="Approximation to the standard normal",
 sub="and another GLD with the same first 4 moments")
plotgld(another$lambda,add=TRUE,col=2)
```
<span id="page-7-1"></span>fit.gpd *Estimate parameters of the GPD type generalised lambda distribution*

#### Description

Estimates parameters of the GPD type generalised  $\lambda$  Distribution. Estimation is via method of L moments or the starship method.

The Method of L-Moments estimates for the GPD type are the only estimates for any generalised lambda distribution type with closed form expressions, and the only with algebraic results for standard errors of the estimates.

For further details on the starship method, see [starship](#page-27-1).

#### Usage

```
fit.gpd(x, method = "LM", na.rm = TRUE, record.cpu.time = TRUE, return.data = FALSE,
   LambdaZeroEpsilon=1e-15)
fit.gpd.lmom(data, na.rm = TRUE,LambdaZeroEpsilon=1e-15)
```

```
fit.gpd.lmom.given(lmoms, n = NULL,LambdaZeroEpsilon=1e-15)
```
<span id="page-7-0"></span>

#### <span id="page-8-0"></span>fit.gpd 9

#### Arguments

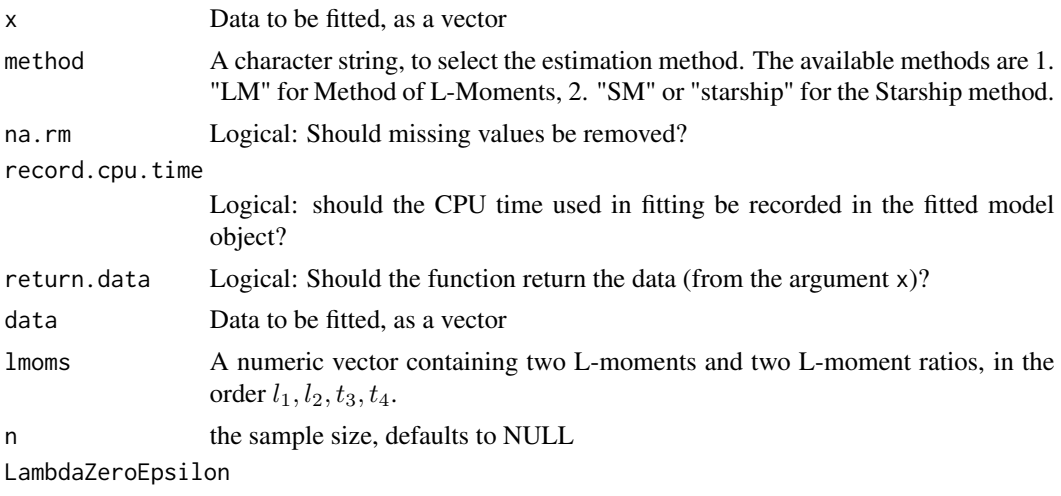

tolerance for lambda estimate of zero

# Details

The starship method calls the [starship](#page-27-1) function - see its help for more details.

The method of L-Moments equates sample L-Moments with expressions for the L-Moments of the GPD type GLD. Closed form expressions exist to give these estimates.

For many values there are two possible estimates for the same L Moment values, one in each of two regions of the GPD GLD parameter space, denoted region A and region B in van Staden (2013). More details on these regions can be found on page 154 of van Staden (2013).

If the 4th L-Moment ratio,  $\tau_4$  is less than the minimum value that  $\tau_4$  can obtain for the GPD generalised lambda distribution;

$$
\tau_4^{(min)} = \frac{12 - 5\sqrt{6}}{12 + 5\sqrt{6}} \approx -0.0102051,
$$

there is no possible L-Moment estimate (from either region A or B), and this function returns NA for the estimates.

When estimating from data, or for given L-Moments with  $n$  given, standard errors of the estimates are calculated if possible (standard errors are only finite if  $\lambda > -0.5$ ).

If  $\lambda$  is zero, the GPD gld is a special case the Quantile Based Skew Logistic Distribution. If the estimated  $\lambda$  is within LambdaZeroEpsilon of zero, standard errors for alpha, beta and delta are calculated for the Quantile Based Skew Logistic Distribution and NA is returned as the standard error of  $\lambda$ .

# Value

These functions return an object of [class](#page-0-0) "GldGPDFit". It is a list, containing these components (optional components noted here);

estA The estimate in region A. This will be NULL if there is no estimate in region A

<span id="page-9-0"></span>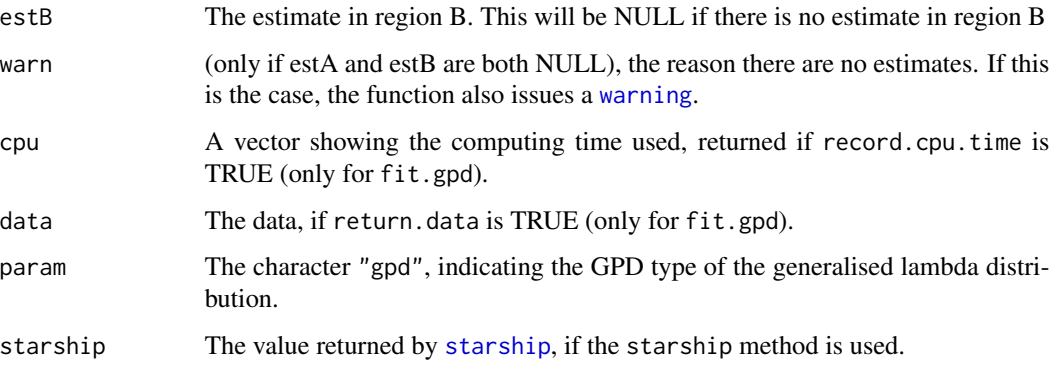

Each of the estimate elements (if they are not NULL) are either a vector of length 4, or a 4 by 2 matrix if standard errors are calculated. The elements of the vector, or rows of the matrix are the estimated parameters, in order;

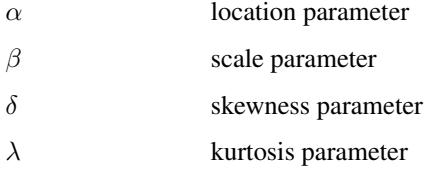

The columns of the matrix are the parameter, and its standard error.

#### Author(s)

Robert King, <robert.king.newcastle@gmail.com>, <https://github.com/newystats/>

Paul van Staden

# References

Van Staden, Paul J., & M.T. Loots. (2009), *Method of L-moment Estimation for the Generalized Lambda Distribution*. In Proceedings of the Third Annual ASEARC Conference. Callaghan, NSW 2308 Australia: School of Mathematical and Physical Sciences, University of Newcastle.

# See Also

[GeneralisedLambdaDistribution](#page-10-1)

# Examples

```
fit.gpd.lmom.given(c(1,.3,.6,.8))
example.data = rgl(n=300,c(5,2,0.8,-0.1),param="gpd")
fit.gpd(example.data)
fit.gpd(example.data,method="starship")
```
<span id="page-10-1"></span><span id="page-10-0"></span>GeneralisedLambdaDistribution *The Generalised Lambda Distribution*

# <span id="page-10-2"></span>Description

Density, density quantile, distribution function, quantile function and random generation for the generalised lambda distribution (also known as the asymmetric lambda, or Tukey lambda). Provides for four different parameterisations, the fmkl (recommended), the rs, the gpd and a five parameter version of the FMKL, the fm5.

#### Usage

```
dg1(x, \text{lambda} = 0, \text{lambda} = \text{NULL}, \text{lambda} = \text{NULL}, \text{lambda} = \text{NULL},param = "fkml", lambda5 = NULL, inverse.eps = .Machine$double.eps,
 max.iterations = 500)
dqgl(p, lambda1, lambda2 = NULL, lambda3 = NULL, lambda4 = NULL,param = "fkml", lambda5 = NULL)
pgl(q, lambda1 = 0, lambda2 = NULL, lambda3 = NULL, lambda4 = NULL,param = "fkml", lambda5 = NULL, inverse.eps = .Machine$double.eps,
  max.iterations = 500)
qgl(p, lambda1, lambda2 = NULL, lambda3 = NULL, lambda4 = NULL,param = "fkml", lambda5 = NULL)
rgl(n, lambda1=0, lambda2 = NULL, lambda3 = NULL, lambda4 = NULL,
 param = "fkml", lambda5 = NULL)
```
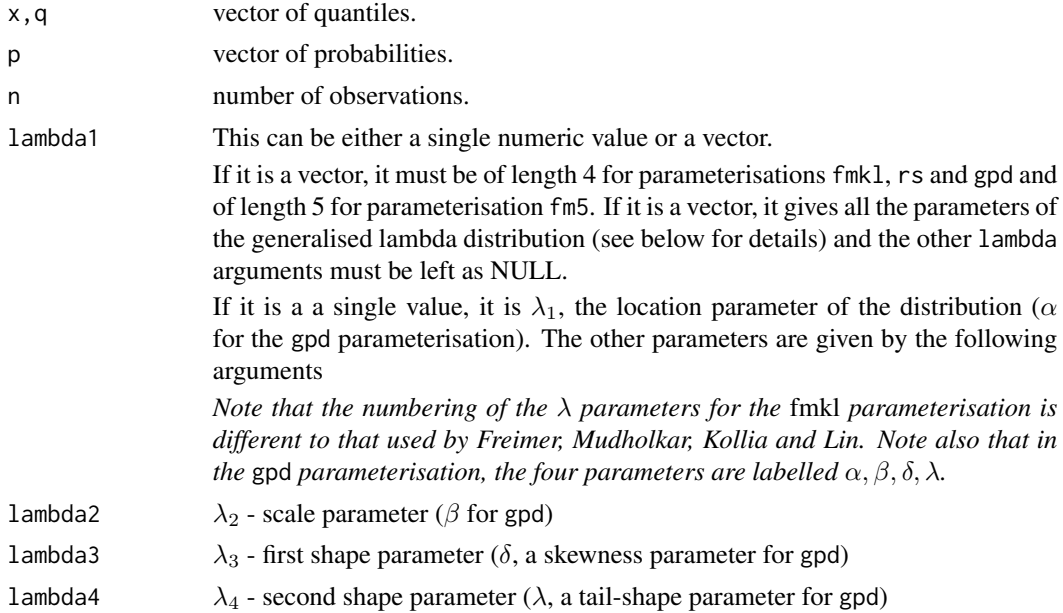

<span id="page-11-0"></span>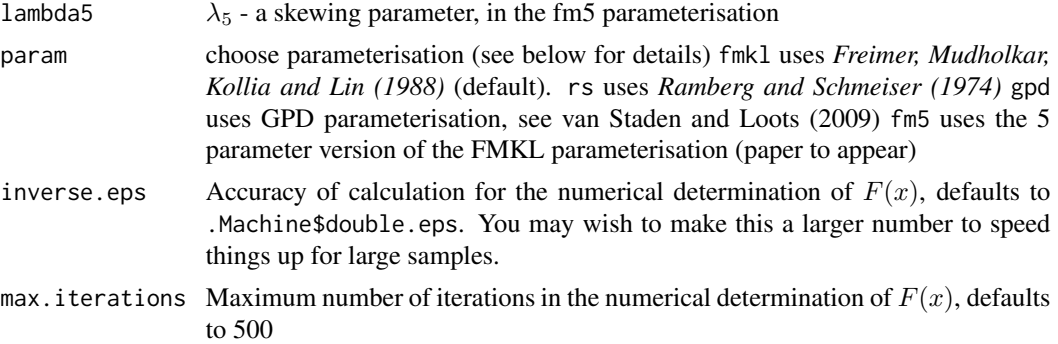

#### Details

The generalised lambda distribution, also known as the asymmetric lambda, or Tukey lambda distribution, is a distribution with a wide range of shapes. The distribution is defined by its quantile function  $(Q(u))$ , the inverse of the distribution function. The gld package implements three parameterisations of the distribution. The default parameterisation (the FMKL) is that due to *Freimer Mudholkar, Kollia and Lin (1988)* (see references below), with a quantile function:

$$
Q(u) = \lambda_1 + \frac{\frac{u^{\lambda_3} - 1}{\lambda_3} - \frac{(1 - u)^{\lambda_4} - 1}{\lambda_4}}{\lambda_2}
$$

for  $\lambda_2 > 0$ .

A second parameterisation, the RS, chosen by setting param="rs" is that due to *Ramberg and Schmeiser (1974)*, with the quantile function:

$$
Q(u) = \lambda_1 + \frac{u^{\lambda_3} - (1 - u)^{\lambda_4}}{\lambda_2}
$$

This parameterisation has a complex series of rules determining which values of the parameters produce valid statistical distributions. See [gl.check.lambda](#page-13-1) for details.

Another parameterisation, the GPD, chosen by setting param="gpd" is due to van Staden and Loots (2009), with a quantile function:

$$
Q(u) = \alpha + \beta((1 - \delta)\frac{(u^{\lambda} - 1)}{\lambda} - \delta\frac{((1 - u)^{\lambda} - 1)}{\lambda})
$$

for  $\beta > 0$  and  $-1 \le \delta \le 1$ . (where the parameters appear in the par argument to the function in the order  $\alpha$ ,  $\beta$ ,  $\delta$ ,  $\lambda$ ). This parameterisation has simpler L-moments than other parameterisations and  $\delta$ is a skewness parameter and  $\lambda$  is a tailweight parameter.

Another parameterisation, the FM5, chosen by setting param="fm5" adds an additional skewing parameter to the FMKL parameterisation. This uses the same approach as that used by Gilchrist (2000) for the RS parameterisation. The quantile function is

$$
F^{-1}(u) = \lambda_1 + \frac{\frac{(1-\lambda_5)(u^{\lambda_3}-1)}{\lambda_3} - \frac{(1+\lambda_5)((1-u)^{\lambda_4}-1)}{\lambda_4}}{\lambda_2}
$$

for  $\lambda_2 > 0$  and  $-1 \leq \lambda_5 \leq 1$ .

The distribution is defined by its quantile function and its distribution and density functions do not exist in closed form. Accordingly, the results from pgl and dgl are the result of numerical solutions to the quantile function, using the Newton-Raphson method. Since the density quantile function,  $f(F^{-1}(u))$ , does exist, an additional function, dqgl, computes this.

The functions qdgl.fmkl, qdgl.rs, qdgl.fm5, qgl.fmkl, qgl.rs and qgl.fm5 from versions 1.5 and earlier of the gld package have been renamed (and hidden) to .qdgl.fmkl, .qdgl.rs, ..qdgl.fm5, .qgl.fmkl, .qgl.rs and .qgl.fm5 respectively. See the code for more details

#### Value

dgl gives the density (based on the quantile density and a numerical solution to  $F^{-1}(u) = x$ ),

qdgl gives the quantile density,

pgl gives the distribution function (based on a numerical solution to  $F^{-1}(u) = x$ ),

qgl gives the quantile function, and

rgl generates random deviates.

# Author(s)

Robert King, <robert.king.newcastle@gmail.com>, <https://github.com/newystats/>

#### References

Freimer, M., Mudholkar, G. S., Kollia, G. & Lin, C. T. (1988), *A study of the generalized tukey lambda family*, Communications in Statistics - Theory and Methods 17, 3547–3567.

Gilchrist, Warren G. (2000), *Statistical Modelling with Quantile Functions*, Chapman \& Hall

Karian, Z.A., Dudewicz, E.J., and McDonald, P. (1996), *The extended generalized lambda distribution system for fitting distributions to data: history, completion of theory, tables, applications, the "Final Word" on Moment fi ts*, Communications in Statistics - Simulation and Computation 25, 611–642.

Karian, Zaven A. and Dudewicz, Edward J. (2000), *Fitting statistical distributions: the Generalized Lambda Distribution and Generalized Bootstrap methods*, Chapman & Hall

Ramberg, J. S. & Schmeiser, B. W. (1974), *An approximate method for generating asymmetric random variables*, Communications of the ACM 17, 78–82.

Van Staden, Paul J., & M.T. Loots. (2009), *Method of L-moment Estimation for the Generalized Lambda Distribution*. In Proceedings of the Third Annual ASEARC Conference. Callaghan, NSW 2308 Australia: School of Mathematical and Physical Sciences, University of Newcastle.

<https://github.com/newystats/gld/>

#### Examples

qgl(seq(0,1,0.02),0,1,0.123,-4.3) pgl(seq(-2,2,0.2),0,1,-.1,-.2,param="fmkl")

<span id="page-13-1"></span><span id="page-13-0"></span>

#### Description

Checks the validity of parameters of the generalized lambda. The tests are simple for the FMKL, FM5 and GPD types, and much more complex for the RS parameterisation.

#### Usage

```
gl.check.lambda(lambdas, lambda2 = NULL, lambda3 = NULL, lambda4 = NULL, param = "fkml",
  lambda5 = NULL, vect = FALSE)
```
# Arguments

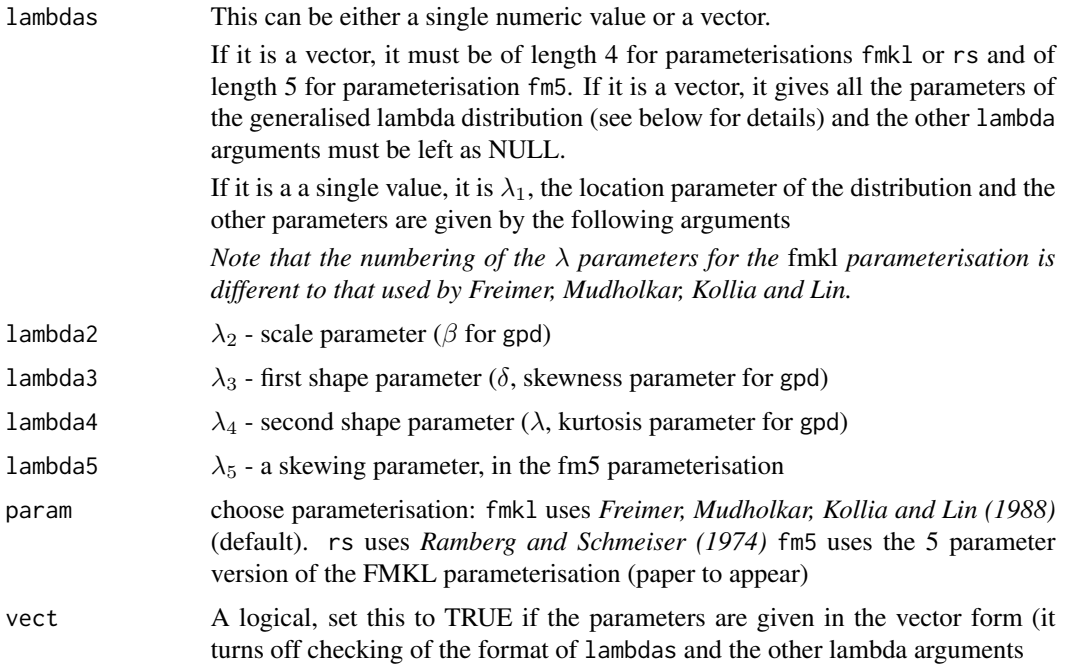

#### Details

See [GeneralisedLambdaDistribution](#page-10-1) for details on the generalised lambda distribution. This function determines the validity of parameters of the distribution.

The FMKL parameterisation gives a valid statistical distribution for any real values of  $\lambda_1$ ,  $\lambda_3$ ,  $\lambda_4$ and any positive real values of  $\lambda_2$ .

The FM5 parameterisation gives statistical distribution for any real values of  $\lambda_1, \lambda_3, \lambda_4$ , any positive real values of  $\lambda_2$  and values of  $\lambda_5$  that satisfy  $-1 \leq \lambda_5 \leq 1$ .

# gl.check.lambda 15

For the RS parameterisation, the combinations of parameters value that give valid distributions are the following (the region numbers in the table correspond to the labelling of the regions in *Ramberg and Schmeiser (1974)* and *Karian, Dudewicz and McDonald (1996)*):

![](_page_15_Picture_397.jpeg)

Equation 1

$$
\frac{(1-\lambda_3)^{1-\lambda_3}(\lambda_4-1)^{\lambda_4-1}}{(\lambda_4-\lambda_3)^{\lambda_4-\lambda_3}}<-\frac{\lambda_3}{\lambda_4}
$$

Equation 2

$$
\frac{(1-\lambda_4)^{1-\lambda_4}(\lambda_3-1)^{\lambda_3-1}}{(\lambda_3-\lambda_4)^{\lambda_3-\lambda_4}}<-\frac{\lambda_4}{\lambda_3}
$$

The GPD type gives a valid distribution provided  $\beta$  is positive and  $0 \le \delta \le 1$ .

#### Value

This logical function takes on a value of TRUE if the parameter values given produce a valid statistical distribution and FALSE if they don't

#### Note

The complex nature of the rules in this function for the RS parameterisation are the reason for the invention of the FMKL parameterisation and its status as the default parameterisation in the other generalized lambda functions.

#### Author(s)

Robert King, <robert.king.newcastle@gmail.com>, <https://github.com/newystats/>

# References

Freimer, M., Mudholkar, G. S., Kollia, G. & Lin, C. T. (1988), *A study of the generalized tukey lambda family*, Communications in Statistics - Theory and Methods 17, 3547–3567.

Karian, Z.E., Dudewicz, E.J., and McDonald, P. (1996), *The extended generalized lambda distribution system for fitting distributions to data: history, completion of theory, tables, applications, the "Final Word" on Moment fits*, Communications in Statistics - Simulation and Computation 25, 611–642.

Ramberg, J. S. & Schmeiser, B. W. (1974), *An approximate method for generating asymmetric random variables*, Communications of the ACM 17, 78–82.

<https://github.com/newystats/gld/>

# <span id="page-16-0"></span>gld-Deprecated 17

# See Also

The generalized lambda functions [GeneralisedLambdaDistribution](#page-10-1)

#### Examples

```
gl.check.lambda(c(0,1,.23,4.5),vect=TRUE) ## TRUE
gl.check.lambda(c(0,-1,.23,4.5),vect=TRUE) ## FALSE
gl.check.lambda(c(0,1,0.5,-0.5),param="rs",vect=TRUE) ## FALSE
gl.check.lambda(c(0,2,1,3.4,1.2),param="fm5",vect=TRUE) ## FALSE
```
gld-Deprecated *Deprecated functions*

# Description

qdgl: This calculates the density quantile function of the GLD, so it has been renamed [dqgl](#page-10-2).

![](_page_16_Picture_191.jpeg)

# Description

Calculates the first four L-Moments of the GPD type generalised  $\lambda$  distribution for given parameter values.

# Usage

```
gld.lmoments(pars,order=1:4,ratios=TRUE,type="GPD",param=NULL)
```
![](_page_16_Picture_192.jpeg)

# Details

The GPD type generalised  $\lambda$  distribution was introduced by van Staden and Loots (2009). It has explicit parameters for skewness and kurtosis, and closed form estimates for L-moment estimates of the parameters.

In the limit, as the kurtosis parameter,  $\lambda$ , goes to zero, the distribution approaches the skew logistic distribution of van Staden and King (2013). See the sld package for this distribution.

#### Value

A vector containing the selected L-moments of the GPD type generalised lambda. If ratio is true, the vector contains L-Moment ratios for orders 3 and over, otherwise all values are L-Moments.

#### Author(s)

Robert King, <robert.king.newcastle@gmail.com>,<https://github.com/newystats/>

Paul van Staden

#### References

van Staden, P.J. and King, Robert A.R. (2015) *The quantile-based skew logistic distribution*, Statistics and Probability Letters 96 109–116. doi: [10.1016/j.spl.2014.09.001](https://doi.org/10.1016/j.spl.2014.09.001)

van Staden, Paul J. 2013 *Modeling of generalized families of probability distribution in the quantile statistical universe*. PhD thesis, University of Pretoria. [https://repository.up.ac.za/handle/](https://repository.up.ac.za/handle/2263/40265) [2263/40265](https://repository.up.ac.za/handle/2263/40265)

Van Staden, Paul J., & M.T. Loots. (2009), *Method of L-moment Estimation for the Generalized Lambda Distribution*. In Proceedings of the Third Annual ASEARC Conference. Callaghan, NSW 2308 Australia: School of Mathematical and Physical Sciences, University of Newcastle.

Quantile based Skew logistic distribution

Generalised Lambda Distribution

<https://github.com/newystats/gld/>

# See Also

sld package

#### Examples

```
gld.lmoments(c(0,1,0.5,0.23))
gld.lmoments(c(0,1,0,0.23))
gld.lmoments(c(0,1,0.5,0.7))
```
<span id="page-18-1"></span><span id="page-18-0"></span>gld.moments *Calculate moments of the FKML type of the generalised lambda distribution for given parameter values*

#### Description

Calculates the mean, variance, skewness ratio and kurtosis ratio of the generalised  $\lambda$  distribution for given parameter values.

# Usage

gld.moments(par,type="fkml",ratios=TRUE)

#### Arguments

![](_page_18_Picture_191.jpeg)

# Details

The FKML type of the generalised  $\lambda$  distribution was introduced by Freimer et al (1988) who gave expressions for the moments. In the limit, as the shape parameters ( $\lambda_3$  and  $\lambda_4$ ) go to zero, the distribution is defined using limit results. The moments in these limiting cases were given by van Staden (2013). This function calculates the first 4 moments.

See pages 96–97 of van Staden (2013) for the full expressions for these moments.

# Value

A vector containing the first four moments of the FKML type generalized lambda. If ratio is true, the vector contains the mean, variance, skewness ratio and kurtosis ratio. If ratio is false, the vector contains the mean, variance, third central moment and fourth central moment.

#### Author(s)

Robert King, <robert.king.newcastle@gmail.com>,<https://github.com/newystats/>

Sigbert Klinke

Paul van Staden

#### <span id="page-19-0"></span>References

Au-Yeung, Susanna W. M. (2003) *Finding Probability Distributions From Moments*, Masters thesis, Imperial College of Science, Technology and Medicine (University of London), Department of Computing [https://citeseerx.ist.psu.edu/viewdoc/download?doi=10.1.1.106.6130&](https://citeseerx.ist.psu.edu/viewdoc/download?doi=10.1.1.106.6130&rep=rep1&type=pdf) [rep=rep1&type=pdf](https://citeseerx.ist.psu.edu/viewdoc/download?doi=10.1.1.106.6130&rep=rep1&type=pdf)

Freimer, M., Kollia, G., Mudholkar, G. S., & Lin, C. T. (1988), *A study of the generalized tukey lambda family*, Communications in Statistics - Theory and Methods 17, 3547–3567.

Lakhany, Asif and Mausser, Helmut (2000) *Estimating the parameters of the generalized lambda distribution*, Algo Research Quarterly, 3(3):47–58

van Staden, Paul J. (2013) *Modeling of generalized families of probability distributions inthe quantile statistical universe*, PhD thesis, University of Pretoria. [https://repository.up.ac.za/](https://repository.up.ac.za/handle/2263/40265) [handle/2263/40265](https://repository.up.ac.za/handle/2263/40265)

<https://github.com/newystats/gld/>

# See Also

[fit.fkml.moments.val](#page-5-1)

### Examples

```
gld.moments(c(0,1.463551,0.1349124,0.1349124))
gld.moments(c(0,1.813799,0,0))
gld.moments(c(0,1,0,3))
```
plot.starship *Plots to compare a fitted generalised lambda distribution to data*

#### Description

Plots to compare a fitted Generalised Lambda Distribution to data. This works with fitted gld objects from [starship](#page-27-1) or [fit.fkml](#page-2-1).

#### Usage

## S3 method for class 'starship'  $plot(x, data, ask = NULL, one-page = FALSE,$ breaks = "Sturges", plot.title = "default",...)

![](_page_19_Picture_171.jpeg)

# <span id="page-20-0"></span>plot.starship 21

![](_page_20_Picture_188.jpeg)

# Details

This function produces a Q-Q plot of the data against the fitted generalised lambda distribution and a histogram of the data overlaid with the fitted probability density function.

# Author(s)

Robert King, <robert.king.newcastle@gmail.com>, <https://github.com/newystats/>

#### References

Freimer, M., Mudholkar, G. S., Kollia, G. & Lin, C. T. (1988), *A study of the generalized tukey lambda family*, Communications in Statistics - Theory and Methods 17, 3547–3567.

Ramberg, J. S. & Schmeiser, B. W. (1974), *An approximate method for generating asymmetric random variables*, Communications of the ACM 17, 78–82.

King, R.A.R. & MacGillivray, H. L. (1999), *A starship method for fitting the generalised* λ *distributions*, Australian and New Zealand Journal of Statistics 41, 353–374

<https://github.com/newystats/gld/>

### See Also

[starship](#page-27-1),

# Examples

```
data <- rgl(100,0,1,.2,.2)
starship.result <- starship(data,optim.method="Nelder-Mead",initgrid=list(lcvect=(0:4)/10,
ldvect=(0:4)/10),return.data=TRUE)
plot(starship.result)
```
<span id="page-21-0"></span>plotgl *Plots of density and distribution function for the generalised lambda distribution*

# Description

Produces plots of density and distribution function for the generalised lambda distribution. Although you could use  $plot(function(x)dgl(x))$  to do this, the fact that the density and quantiles of the generalised lambda are defined in terms of the depth,  $u$ , means that a seperate function that uses the depths to produce the values to plot is more efficient

#### Usage

```
plotg1d(lambda1 = 0, lambda2 = NULL, lambda3 = NULL, lambda4 = NULL,param = "fmk1", lambda5 = NULL, add = NULL, truncate = 0,bnw = FALSE, col.or.type = 1, granularity = 10000, xlab = "x",
 ylab = NULL, quant.probs = seq(0,1,.25), new.plot = NULL, ...)
plotglc(lambda1 = 0, lambda2 = NULL, lambda3 = NULL, lambda4 = NULL,
 param = "fmkl", lambda5 = NULL, granularity = 10000, xlab = "x",
 ylab = "cumulative probability", add = FALSE, ...)
```
![](_page_21_Picture_246.jpeg)

#### <span id="page-22-0"></span>plotgl 23

![](_page_22_Picture_215.jpeg)

# Details

The generalised lambda distribution is defined in terms of its quantile function. The density of the distribution is available explicitly as a function of depths,  $u$ , but not explicitly available as a function of  $x$ . This function calculates quantiles and depths as a function of depths to produce a density plot plotgld or cumulative probability plot plotglc.

The plot can be truncated, either by restricting the values using xlim — see par for details, or by the truncate argument, which specifies a minimum density. This is recommended for graphs of densities where the tail is very long.

#### Value

A number of quantiles from the distribution, the default being the minimum, maximum and quartiles.

#### Author(s)

Robert King, <robert.king.newcastle@gmail.com>, <https://github.com/newystats/>

#### References

Freimer, M., Mudholkar, G. S., Kollia, G. & Lin, C. T. (1988), *A study of the generalized tukey lambda family*, Communications in Statistics - Theory and Methods 17, 3547–3567.

Ramberg, J. S. & Schmeiser, B. W. (1974), *An approximate method for generating asymmetric random variables*, Communications of the ACM 17, 78–82.

Karian, Z.E. & Dudewicz, E.J. (2000), *Fitting Statistical Distributions to Data: The generalised Lambda Distribution and the Generalised Bootstrap Methods*, CRC Press.

<https://github.com/newystats/gld/>

# See Also

[GeneralisedLambdaDistribution](#page-10-1)

# <span id="page-23-0"></span>Examples

```
plotgld(0,1.4640474,.1349,.1349,main="Approximation to Standard Normal",
sub="But you can see this isn't on infinite support")
plotgld(1.42857143,1,.7,.3,main="The whale")
plotglc(1.42857143,1,.7,.3)
plotgld(0,-1,5,-0.3,param="rs")
plotgld(0,-1,5,-0.3,param="rs",xlim=c(1,2))
# A bizarre shape from the RS paramterisation
plotgld(0,1,5,-0.3,param="fmkl")
plotgld(10/3,1,.3,-1,truncate=1e-3)
plotgld(0,1,.0742,.0742,col.or.type=2,param="rs",
main="All distributions have the same moments",
sub="The full Range of all distributions is shown")
plotgld(0,1,6.026,6.026,col.or.type=3,new.plot=FALSE,param="rs")
plotgld(0,1,35.498,2.297,col.or.type=4,new.plot=FALSE,param="rs")
legend(0.25,3.5,lty=1,col=c(2,3,4),legend=c("(0,1,.0742,.0742)",
"(0,1,6.026,6.026)", "(0,1,35.498,2.297)", cex=0.9)
# An illustration of problems with moments as a method of characterising shape
```
print.starship *Print (or summarise) the results of a starship estimation*

#### <span id="page-23-1"></span>**Description**

Print (or summarise) the results of a [starship](#page-27-1) estimation of the parameters of the Generalised Lambda Distribution

# Usage

```
## S3 method for class 'starship'
summary(object, ...)
## S3 method for class 'starship'
print(x, digits = max(3, getOption("digits") - 3), ...)
```
#### Arguments

![](_page_23_Picture_173.jpeg)

# Details

summary Gives the details of the [starship.adaptivegrid](#page-29-1) and optim steps.

#### <span id="page-24-0"></span>Author(s)

Robert King, <robert.king.newcastle@gmail.com>, <https://github.com/newystats/>

Darren Wraith

# References

Freimer, M., Mudholkar, G. S., Kollia, G. & Lin, C. T. (1988), *A study of the generalized tukey lambda family*, Communications in Statistics - Theory and Methods 17, 3547–3567.

Ramberg, J. S. & Schmeiser, B. W. (1974), *An approximate method for generating asymmetric random variables*, Communications of the ACM 17, 78–82.

King, R.A.R. & MacGillivray, H. L. (1999), *A starship method for fitting the generalised* λ *distributions*, Australian and New Zealand Journal of Statistics 41, 353–374

Owen, D. B. (1988), *The starship*, Communications in Statistics - Computation and Simulation 17, 315–323.

<https://github.com/newystats/gld/>

#### See Also

[starship](#page-27-1), [starship.adaptivegrid](#page-29-1), [starship.obj](#page-31-1)

#### Examples

```
data <- rgl(100,0,1,.2,.2)
starship.result <- starship(data,optim.method="Nelder-Mead",initgrid=list(lcvect=(0:4)/10,
ldvect=(0:4)/10))
print(starship.result)
summary(starship.result,estimation.details=TRUE)
```
![](_page_24_Picture_148.jpeg)

#### Description

See qdgl help instead.

#### Usage

```
qdgl(p, lambda1, lambda2 = NULL, lambda3 = NULL, lambda4 = NULL,
 param = "fkml", lambda5 = NULL)
```
# <span id="page-25-0"></span>Arguments

![](_page_25_Picture_191.jpeg)

# Value

See qdgl help instead.

<span id="page-25-1"></span>qqgl *Quantile-Quantile plot against the generalised lambda distribution*

# Description

qqgl produces a Quantile-Quantile plot of data against the generalised lambda distribution, or a Q-Q plot to compare two sets of parameter values for the generalised lambda distribution. It does for the generalised lambda distribution what [qqnorm](#page-0-0) does for the normal.

# Usage

 $qqg1(y = NULL, lambda1 = 0, lambda2 = NULL, lambda3 = NULL, lambda4 = NULL,$ param = "fkml", lambda5 = NULL, abline = TRUE, lambda.pars1 = NULL, lambda.pars2 = NULL,  $param2 = "fkm1", points.for.2.param.sets =  $4000, ...$ )$ 

![](_page_25_Picture_192.jpeg)

<span id="page-26-0"></span>![](_page_26_Picture_235.jpeg)

# Details

See [gld](#page-10-2) for more details on the Generalised Lambda Distribution. A Q-Q plot provides a way to visually assess the correspondence between a dataset and a particular distribution, or between two distributions.

#### Value

A list of the same form as that returned by [qqline](#page-0-0)

![](_page_26_Picture_236.jpeg)

# Author(s)

Robert King, <robert.king.newcastle@gmail.com>, <https://github.com/newystats/>

# References

King, R.A.R. & MacGillivray, H. L. (1999), *A starship method for fitting the generalised* λ *distributions*, Australian and New Zealand Journal of Statistics 41, 353–374

<https://github.com/newystats/gld/>

# See Also

[gld](#page-10-2),[starship](#page-27-1)

# <span id="page-27-0"></span>Examples

```
qqgl(rgl(100,0,1,0,-.1),0,1,0,-.1)
qqgl(lambda1=c(0,1,0.01,0.01),lambda.pars2=c(0,.01,0.01,0.01),param2="rs",pch=".")
```
<span id="page-27-1"></span>![](_page_27_Picture_208.jpeg)

Carry out the "starship" estimation method for the generalised *lambda distribution*

# Description

Estimates parameters of the generalised lambda distribution on the basis of data, using the starship method. The starship method is built on the fact that the generalised lambda distribution ([gld](#page-10-2)) is a transformation of the uniform distribution. This method finds the parameters that transform the data closest to the uniform distribution. This function uses a grid-based search to find a suitable starting point (using [starship.adaptivegrid](#page-29-1)) then uses [optim](#page-0-0) to find the parameters that do this.

# Usage

```
starship(data, optim.method = "Nelder-Mead", initgrid = NULL,
inverse.eps = .Machine$double.eps, param="FMKL", optim.control=NULL, return.data=FALSE)
```
![](_page_27_Picture_209.jpeg)

#### <span id="page-28-0"></span>starship 29

and  $\lambda$ :

-1.5 -.5 0 .2 .4 0.8 1.5 5

For fm5, both lcvect and ldvect default to:

-1.5 -1 -.5 -0.1 0 0.1 0.2 0.4 0.8 1 1.5

and levect defaults to:

-0.5 0.25 0 0.25 0.5

![](_page_28_Picture_234.jpeg)

#### Details

The starship method is described in King & MacGillivray, 1999 (see references). It is built on the fact that the generalised lambda distribution ([gld](#page-10-2)) is a transformation of the uniform distribution. Thus the inverse of this transformation is the distribution function for the gld. The starship method applies different values of the parameters of the distribution to the distribution function, calculates the depths *q* corresponding to the data and chooses the parameters that make the depths closest to a uniform distribution.

The closeness to the uniform is assessed by calculating the Anderson-Darling goodness-of-fit test on the transformed data against the uniform, for a sample of size length(data).

This is implemented in 2 stages in this function. First a grid search is carried out, over a small number of possible parameter values (see [starship.adaptivegrid](#page-29-1) for details). Then the minimum from this search is given as a starting point for an optimisation of the Anderson-Darling value using optim, with method given by optim.method

See [GeneralisedLambdaDistribution](#page-10-1) for details on parameterisations.

# Value

starship returns an object of [class](#page-0-0) "starship".

print prints the estimated values of the parameters, while [summary.starship](#page-23-1) prints these by default, but can also provide details of the estimation process (from the components grid.results and optim detailed below).

An object of class "starship" is a list containing at least the following components:

<span id="page-29-0"></span>![](_page_29_Picture_252.jpeg)

### Author(s)

Robert King, <robert.king.newcastle@gmail.com>, <https://github.com/newystats/> Darren Wraith

### References

Freimer, M., Mudholkar, G. S., Kollia, G. & Lin, C. T. (1988), *A study of the generalized tukey lambda family*, Communications in Statistics - Theory and Methods 17, 3547–3567.

Ramberg, J. S. & Schmeiser, B. W. (1974), *An approximate method for generating asymmetric random variables*, Communications of the ACM 17, 78–82.

King, R.A.R. & MacGillivray, H. L. (1999), *A starship method for fitting the generalised* λ *distributions*, Australian and New Zealand Journal of Statistics 41, 353–374

Owen, D. B. (1988), *The starship*, Communications in Statistics - Computation and Simulation 17, 315–323.

<https://github.com/newystats/gld/>

# See Also

[starship.adaptivegrid](#page-29-1), [starship.obj](#page-31-1)

#### Examples

```
exampledata <- rgl(300,c(0,1,0.2,0))
starship(exampledata)
```
<span id="page-29-1"></span>starship.adaptivegrid *Carry out the "starship" estimation method for the generalised lambda distribution using a grid-based search*

#### Description

Calculates estimates for the generalised lambda distribution on the basis of data, using the starship method. The starship method is built on the fact that the generalised lambda distribution ([gld](#page-10-2)) is a transformation of the uniform distribution. This method finds the parameters that transform the data closest to the uniform distribution. This function uses a grid-based search.

#### <span id="page-30-0"></span>Usage

starship.adaptivegrid(data, initgrid,inverse.eps = 1e-08, param="FMKL")

#### **Arguments**

![](_page_30_Picture_232.jpeg)

# Details

The starship method is described in King \& MacGillivray, 1999 (see references). It is built on the fact that the generalised lambda distribution ([gld](#page-10-2)) is a transformation of the uniform distribution. Thus the inverse of this transformation is the distribution function for the gld. The starship method applies different values of the parameters of the distribution to the distribution function, calculates the depths *q* corresponding to the data and chooses the parameters that make the depths closest to a uniform distribution.

The closeness to the uniform is assessed by calculating the Anderson-Darling goodness-of-fit test on the transformed data against the uniform, for a sample of size length(data).

This function carries out a grid-based search. This was the original method of King \& MacGillivray, 1999, but you are advised to instead use [starship](#page-27-1) which uses a grid-based search together with an optimisation based search.

See [GeneralisedLambdaDistribution](#page-10-1) for details on parameterisations.

# Value

![](_page_30_Picture_233.jpeg)

# Author(s)

Robert King, <robert.king.newcastle@gmail.com>, <https://github.com/newystats/> Darren Wraith

#### <span id="page-31-0"></span>References

Freimer, M., Mudholkar, G. S., Kollia, G. & Lin, C. T. (1988), *A study of the generalized tukey lambda family*, Communications in Statistics - Theory and Methods 17, 3547–3567.

Ramberg, J. S. & Schmeiser, B. W. (1974), *An approximate method for generating asymmetric random variables*, Communications of the ACM 17, 78–82.

King, R.A.R. & MacGillivray, H. L. (1999), *A starship method for fitting the generalised* λ *distributions*, Australian and New Zealand Journal of Statistics 41, 353–374

Owen, D. B. (1988), *The starship*, Communications in Statistics - Computation and Simulation 17, 315–323.

<https://github.com/newystats/gld/>

#### See Also

[starship](#page-27-1), [starship.obj](#page-31-1)

#### Examples

```
data <- rgl(100,0,1,.2,.2)
starship.adaptivegrid(data,list(lcvect=(0:4)/10,ldvect=(0:4)/10))
```
<span id="page-31-1"></span>starship.obj *Objective function that is minimised in starship estimation method*

# Description

The starship is a method for fitting the generalised lambda distribution. See [starship](#page-27-1) for more details.

This function is the objective funciton minimised in the methods. It is a goodness of fit measure carried out on the depths of the data.

#### Usage

```
starship.obj(par, data, inverse.eps, param = "fmkl")
```
![](_page_31_Picture_195.jpeg)

#### <span id="page-32-0"></span>starship.obj 33

#### Details

The starship method is described in King \& MacGillivray, 1999 (see references). It is built on the fact that the generalised lambda distribution ([gld](#page-10-2)) is a transformation of the uniform distribution. Thus the inverse of this transformation is the distribution function for the gld. The starship method applies different values of the parameters of the distribution to the distribution function, calculates the depths *q* corresponding to the data and chooses the parameters that make the depths closest to a uniform distribution.

The closeness to the uniform is assessed by calculating the Anderson-Darling goodness-of-fit test on the transformed data against the uniform, for a sample of size length(data).

This function returns that objective function. It is provided as a seperate function to allow users to carry out minimisations using [optim](#page-0-0) or other methods. The recommended method is to use the [starship](#page-27-1) function.

#### Value

The Anderson-Darling goodness of fit measure, computed on the transformed data, compared to a uniform distribution. *Note that this is NOT the goodness-of-fit measure of the generalised lambda distribution with the given parameter values to the data.*

#### Author(s)

Robert King, <robert.king.newcastle@gmail.com>, <https://github.com/newystats/> Darren Wraith

#### References

Freimer, M., Mudholkar, G. S., Kollia, G. & Lin, C. T. (1988), *A study of the generalized tukey lambda family*, Communications in Statistics - Theory and Methods 17, 3547–3567.

Ramberg, J. S. & Schmeiser, B. W. (1974), *An approximate method for generating asymmetric random variables*, Communications of the ACM 17, 78–82.

King, R.A.R. & MacGillivray, H. L. (1999), *A starship method for fitting the generalised* λ *distributions*, Australian and New Zealand Journal of Statistics 41, 353–374

Owen, D. B. (1988), *The starship*, Communications in Statistics - Computation and Simulation 17, 315–323.

<https://github.com/newystats/gld/>

#### See Also

[starship](#page-27-1), [starship.adaptivegrid](#page-29-1)

#### Examples

```
data <- rgl(100,0,1,.2,.2)
starship.obj(c(0,1,.2,.2),data,inverse.eps=1e-10,"fmkl")
```
# <span id="page-33-0"></span>**Index**

∗ aplot plotgl, [22](#page-21-0) qqgl, [26](#page-25-0) ∗ distribution fit.fkml, [3](#page-2-0) fit.fkml.moments, [6](#page-5-0) fit.gpd, [8](#page-7-0) GeneralisedLambdaDistribution, [11](#page-10-0) gl.check.lambda, [14](#page-13-0) gld.lmoments, [17](#page-16-0) gld.moments, [19](#page-18-0) plot.starship, [20](#page-19-0) plotgl, [22](#page-21-0) print.starship, [24](#page-23-0) qqg $1, 26$  $1, 26$ starship, [28](#page-27-0) starship.adaptivegrid, [30](#page-29-0) starship.obj, [32](#page-31-0) ∗ hplot plotgl, [22](#page-21-0)  $qqg1, 26$  $qqg1, 26$ ∗ math BetaLambdaLambda, [2](#page-1-0) beta, *[3](#page-2-0)* BetaLambdaLambda, [2](#page-1-0) class, *[5](#page-4-0)*, *[9](#page-8-0)*, *[29](#page-28-0)* dgl *(*GeneralisedLambdaDistribution*)*, [11](#page-10-0) dqgl, *[17](#page-16-0)* dqgl *(*GeneralisedLambdaDistribution*)*, [11](#page-10-0) fit.fkml, [3,](#page-2-0) *[20](#page-19-0)* fit.fkml.moments, [6](#page-5-0) fit.fkml.moments.val, *[20](#page-19-0)* fit.gpd, *[3](#page-2-0)*, [8](#page-7-0) gamma, *[3](#page-2-0)*

GeneralisedLambdaDistribution, *[3](#page-2-0)*, *[6](#page-5-0)*, *[10](#page-9-0)*, [11,](#page-10-0) *[14](#page-13-0)*, *[17](#page-16-0)*, *[23](#page-22-0)*, *[29](#page-28-0)*, *[31,](#page-30-0) [32](#page-31-0)*

GeneralizedLambdaDistribution *(*GeneralisedLambdaDistribution*)*, [11](#page-10-0) gl.check.lambda, *[12](#page-11-0)*, [14,](#page-13-0) *[31](#page-30-0)* gld, *[4](#page-3-0)*, *[7](#page-6-0)*, *[27](#page-26-0)[–31](#page-30-0)*, *[33](#page-32-0)* gld *(*GeneralisedLambdaDistribution*)*, [11](#page-10-0) gld-Deprecated, [17](#page-16-0) gld.lmoments, [17](#page-16-0) gld.moments, *[8](#page-7-0)*, [19](#page-18-0) hist, *[21](#page-20-0)* optim, *[4,](#page-3-0) [5](#page-4-0)*, *[7](#page-6-0)*, *[28](#page-27-0)[–30](#page-29-0)*, *[33](#page-32-0)* par, *[21](#page-20-0)* pgl *(*GeneralisedLambdaDistribution*)*, [11](#page-10-0) plot, *[21](#page-20-0)* plot.starship, [20](#page-19-0) plotgl, [22](#page-21-0) plotglc *(*plotgl*)*, [22](#page-21-0) plotgld *(*plotgl*)*, [22](#page-21-0) print, *[24](#page-23-0)* print.default, *[24](#page-23-0)* print.starship, [24](#page-23-0) qdgl *(*qdgl-deprecated*)*, [25](#page-24-0) qdgl-deprecated, [25](#page-24-0) qgl *(*GeneralisedLambdaDistribution*)*, [11](#page-10-0) qqgl, *[21](#page-20-0)*, [26](#page-25-0) qqline, *[27](#page-26-0)* qqnorm, *[26](#page-25-0)* qqplot, *[27](#page-26-0)* rgl *(*GeneralisedLambdaDistribution*)*, [11](#page-10-0) starship, *[3](#page-2-0)*, *[6](#page-5-0)*, *[8](#page-7-0)[–10](#page-9-0)*, *[20,](#page-19-0) [21](#page-20-0)*, *[24,](#page-23-0) [25](#page-24-0)*, *[27](#page-26-0)*, [28,](#page-27-0) *[31](#page-30-0)[–33](#page-32-0)* starship.adaptivegrid, *[24,](#page-23-0) [25](#page-24-0)*, *[28](#page-27-0)[–30](#page-29-0)*, [30,](#page-29-0) *[33](#page-32-0)* starship.obj, *[25](#page-24-0)*, *[30](#page-29-0)*, *[32](#page-31-0)*, [32](#page-31-0)

summary.starship, *[5](#page-4-0)*, *[29](#page-28-0)*

# INDEX 35

summary.starship *(*print.starship*)*, [24](#page-23-0)

warning, *[10](#page-9-0)*